## MUNICÍPIO DA ESTÂNCIA BALNEÁRIA DE PRAIA GRANDE

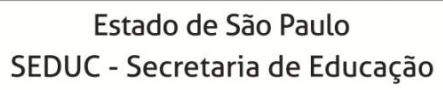

## SEMANAS 11 e 12- 2º SEMESTRE 2021

# **SALA DE AULA**

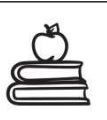

Disciplina: Matemática 7ª Série do Ensino Fundamental- EJA

### Situações Problema Com Números Racionais

Vamos relembrar como realizar atividades envolvendo as operações com números racionais na forma decimal. Leia as dicas e os exemplos com atenção.

Questão 1- Um caminhão pode transportar, no máximo, 3.000 quilos de carga. Se ele deve levar 683,5 quilos de batata, 1.562,25 quilos de cebola, 428,75 quilos de alho e 1.050 quilos de tomate, vai ser possível transportar toda essa carga de uma única vez? Se houver excesso de carga, de quantos quilos será esse excesso?

Dica: Para somar ou subtrair números decimais, siga o método prático:

1º) Igualamos o número de casas decimais, com o acréscimo de zeros;

2º) Colocamos vírgula debaixo de vírgula;

3º) Efetuamos a adição ou a subtração, colocando a vírgula do resultado alinhada com as demais.

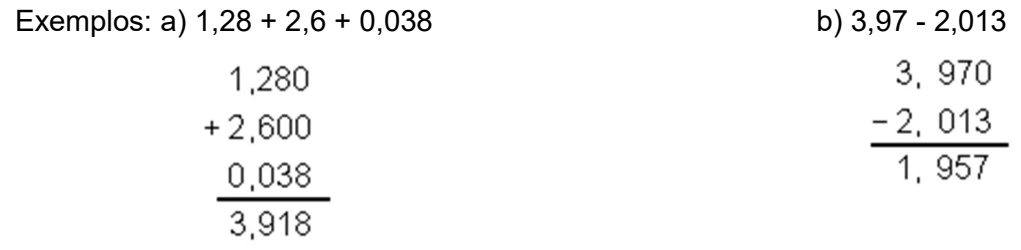

Questão 2- O preço à vista de um automóvel é R\$ 21.335,00. O mesmo automóvel a prazo custa, R\$ 4.740,50 de entrada, mais 6 prestações de R\$ 3.567,75. Qual a diferença entre o valor total da compra à vista e a prazo?

Questão 3- Doze amigos foram a uma pizzaria e pagaram juntos R\$ 390,48. Sabendo que essa conta foi dividida igualmente entre os doze amigos, quanto cada um deles pagou?

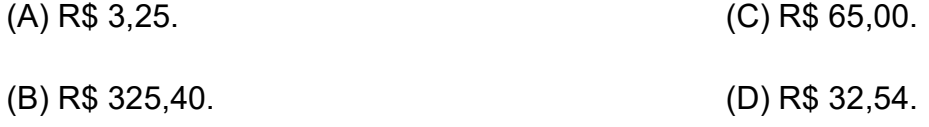

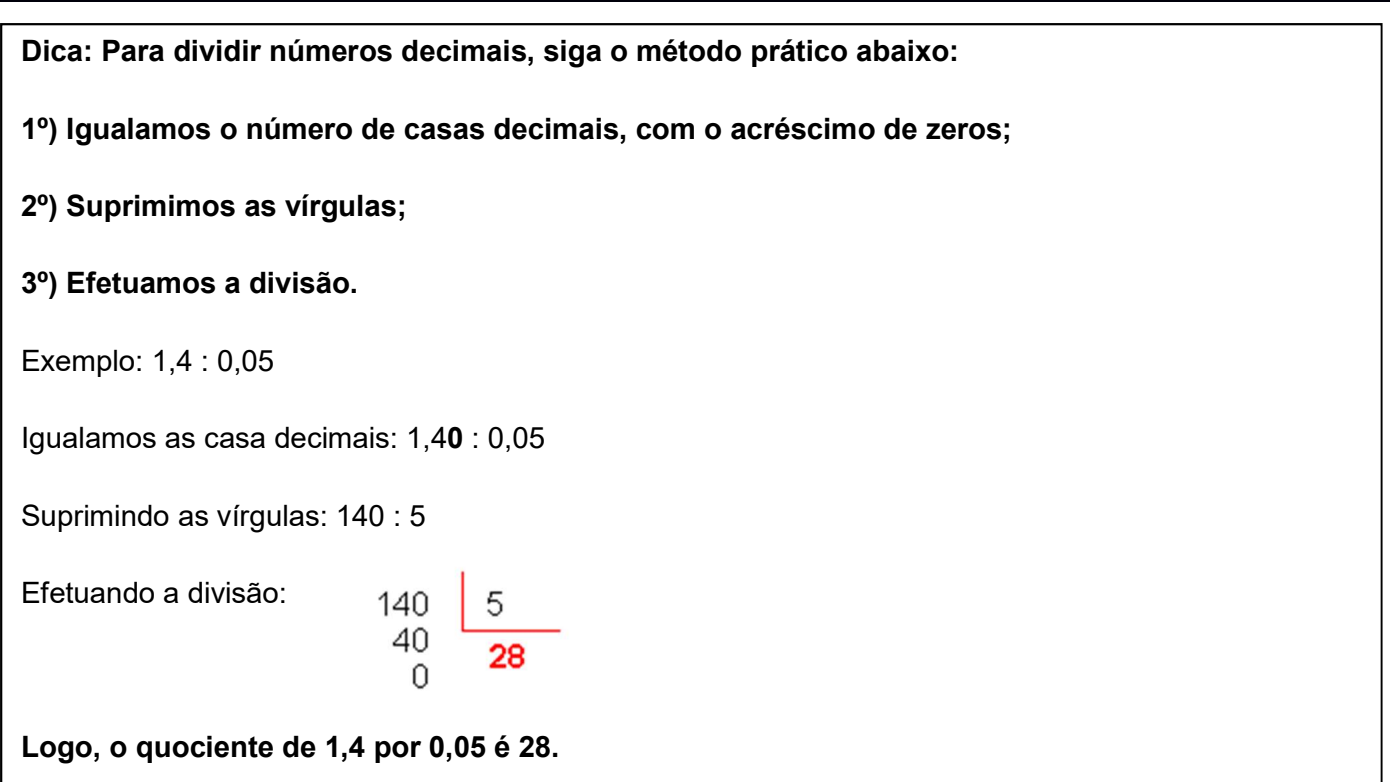

Questão 4- Certo número de caixas foi colocado em uma balança. Todas as caixas têm o mesmo peso: 1,5 quilograma. Se a balança marcou 24 quilogramas, quantas caixas foram colocadas na balança?

Questão 5: Calcule a medida da área no quadrado abaixo, sabendo que a fórmula da área do quadrado é l² (lado x lado):

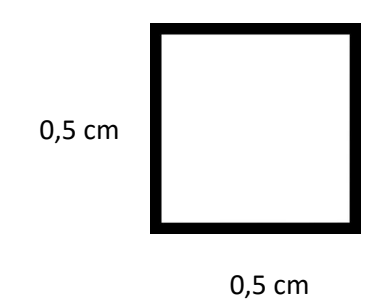

Dicas: 1) A potenciação é uma multiplicação de fatores iguais.

Exemplos: a)  $(1,2)^2 = 1,2 \times 1,2 = 1,44$  b)  $(0,4)^3 = 0,4 \times 0,4 \times 0,4 = 0,064$ 

2) Multiplicamos os dois números decimais como se fossem naturais. Colocamos a vírgula no resultado de modo que o número de casas decimais do produto seja igual à soma dos números de casas decimais do fatores.

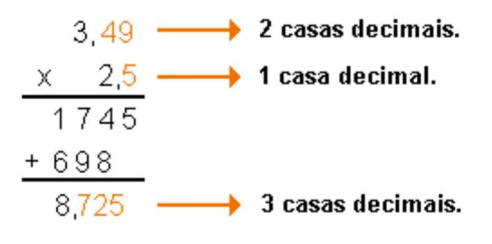